# アビリンピック高知大会2018

## ワープロAコース

### (1)競技時間

<u>せいげんじ かん</u><br>制限時間は 120分とします。

(2)使用機器について

灬<sub>じょうせっち</sub><br>会 場設置の機器を使用します。

- (3)その他
	- ゝ 競技会 場の指定された席で競技して下さい。
	- ▶ 配布する課題は、係りの者の合図があるまで開かないで下さい。
	- ▶ 競技中に機器が故障した場合は、係りの者に連絡の上、指示に 従 って下さい。
	- **≻ 印刷は不要です。**
	- **▶ ファイルはデスクトップに保存して下さい。**
	- ▶ 指示のない項目については、参加者の判断で行って下さい。

しんきとくん えいきょう<br>(審査得点に影 響はありません)

<u>、 internative subseque</u> internative international control international control international control internatio<br>▶ 回答完了後、Word は終 了せずに入 力 状 態のままにしておいて下さい。

【課題】以下の指示に従ってワード文章を完成させなさい。 ※文章中の英数字は指定がない限り半角とする。

- (1)MS-Word を起動しなさい。
- (2)ページ設定をA4縦、余白「上 30mm」「下 25mm」「左 18mm」「右 18mm」に設定し、横 ま<sub>さい</sub><br>書き、文字数48、行数45に設定しなさい。フォント設定は既定のままとします。
- (3)ヘッダーサイズを「上から 17mm」に設定し、組み込みを「空白(3 か所)」としなさい。
- (4)左に「アビリンピック高知大会」と入力し、右側に競技者名を入力しなさい。
- (5)デスクトップに「競技者名.docx」という名前で保存しなさい。 ※ 競技者 氏名 が「高知 太郎」なら「高知太郎.docx」というファイル名 にすること。 きょうぎしゃ しめい めい ※ 以降、こまめに上書き保存しなさい。
- (6)フッターサイズを「下から 12mm」に設定し、ページ中央に「-1-」形式で表示させな さい。
- (7)1 行目に「ジョン万次郎の生涯」と入力し、文字に対しワードアートのスタイル「塗 りつぶし(グラデーション)-黒、輪郭ー白、影(外側)」にしなさい。

塗りつぶし (グラデーション) - 黒、輪郭 - 白、影 (外側)

- (8)入力した文字に対し、フォントをHGP創英プレゼンスEB、フォントサイズを 48 pt、文字の輪郭の太さを1.5ptにしなさい。
- (9)ワードアートのスタイルを変形「凹レンズ」にし、位置を行内にしなさい。

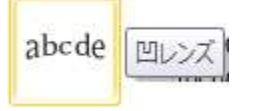

- (10)ワードアートの文字が中央に配置されるように設定しなさい。
- (11)図形「円/楕円」を挿入し、文字列の折り返しを「背景」にして作成したワードア ートの下に配置にしなさい。
- (12) 挿入した図形は、スタイルを「パステルー赤、アクセント 2」、線なしにしなさい。

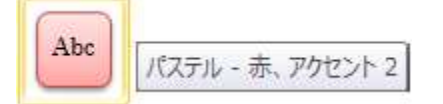

(13)1行空け、次の行に「生い立ち、漂流と渡米」と入力しなさい。 フォントはHG丸ゴシックM-PRO体、サイズは14ptにし、囲み線を入れなさ い。

(14)4行目以降に次の文章を入力しなさい。

万次郎(旧字体:萬次郎)は、文政 10年1月1日 (1827年1月27日)、十 佐国幡多郡中ノ浜村。現在の高知県土佐清水市中浜で、半農半漁で暮らす貧し い漁師の家の次男として生まれた。

万次郎が 9 歳のとき父が亡くなり、また母と兄が病弱であったため、幼い頃 から働いて家族を養った。寺子屋に通う余裕がなかったため、読み書きもほと んど出来なかった。

天保 12 年 1 月 5 日(1841 年 1 月 27 日)早朝の宇佐浦(現・土佐市宇佐町)、 14 歳になっていた万次郎は、足摺岬沖での鯵鯖漁に出航する漁船に炊事と雑事 を行う係として仲間 4 名と共に乗り込んだ。ところが、万次郎達は足摺岬の南 東 15 キロメートルほどの沖合で操業中、突然の強風に船ごと吹き流され、航 行不能となって遭難してしまう。5 日半を漂流した後、伊豆諸島にある無人島 「鳥島」に漂着し、この島でわずかな溜水と海藻や海鳥を口にしながら 143 日 間を生き延びた。

同年 5 月 9 日(1841 年 6 月 27 日)、万次郎達は、アメリカ合衆国の捕鯨船 ジョン・ハウランド号が島に立ち寄った際、乗組員によって発見され、救助さ れた。しかし、その頃の日本は鎖国していたため、この時点で故郷へ生還する 術は無く、帰国の途に就いた捕鯨船に同乗したままアメリカへ向かわざるを得 なかった。翌年、ハワイのホノルルに寄港した折、救助された 5 名のうち万次 郎を除く 4 名はこの地で船を降り、ひとり万次郎は捕鯨船員となって船に乗り 続け、アメリカ本土を目指すことになった。船長のホイットフィールドに頭の 良さを気に入られたこともあるが、何より本人が希望した処遇であった。

航海中の万次郎は、生まれて初めて世界地図を目にし、世界における日本の 小ささに驚いている。

また、航海中、アメリカ人の乗組員からは、船名にちなんで「ジョン・マン(John Mung)」の愛称で呼ばれた。同年、ジョン・ハウランド号は捕鯨航海を終え、 ホイットフィールド船長の故郷であるマサチューセッツ州ニューベッドフォー ドのフェアヘブンに帰港した。アメリカ本土に渡った万次郎は、船長の養子と なって一緒に暮らすことになる。1843 年にはオックスフォード学校、1844 年 にはバーレット・アカデミーで英語・数学・測量・航海術・造船技術などを学 ぶ。彼は寝る間を惜しんで熱心に勉強し、首席となった。民主主義や男女平等 など、日本人にとって新鮮な概念に触れる一方で、人種差別も経験した。

(15) 上記入力した文章の次の行に「改ページ」を挿入しなさい。

- (16) 次のページに図形 gazo1.jpg を挿入しなさい。
- (17) テキストボックスを上記挿入した図形の下に挿入しなさい。 テキストボックスは横書きで横のサイズは上記図形に合わせ、フォントはMS Pゴ シック体、サイズは 10.5ptとする。
- (18) テキストボックス内には以下の文章を入力しなさい。

萬次郎と仲間達の群像/ジョン万次郎資料館がある 施設「海の駅あしずり」(土佐清水市養老 303)の駐車 場に建立されている記念碑

- (19) (12)で挿入した図形と上記テキストボックスを共に折り返しを「前面」にし、図 形の下にテキストボックスを配置し、グループ化しなさい。
- (20) グループ化した図の文字の折り返しを「外周」にし、文章(万次郎が 9 歳のとき ~)の右端あたりに配置しなさい。
- (21) 2 ページ1行目に「捕鯨生活と帰国」と入力しなさい。 フォントはHG丸ゴシックM-PRO体、サイズは 14ptにし、囲み線を入れなさ い。
- (22) 2 行目以降に次の文章を入力しなさい。

学校を卒業後は捕鯨船に乗る道を選び、数年間は近代捕鯨の捕鯨船員として 生活していた。

1850 年 5 月、日本に帰る事を決意、帰国の資金を得るため、ゴールドラッシ ュに沸くサンフランシスコへ渡り、サクラメント川を蒸気船で遡上し、鉄道で 山へ向かった。数ヶ月間、金鉱にて金を採掘する職に就き、そこで得た\$600 の資金を持ってホノルルに渡り、日本へ向け出航した。

1851 年 2 月 2 日、海外から鎖国の日本へ帰国した万次郎達は、薩摩藩の取 調べを受ける。薩摩藩では中浜一行を厚遇し、開明家で西洋文物に興味のあっ た藩主・島津斉彬は自ら万次郎に海外の情勢や文化等について質問した。斉彬 の命により、藩士や船大工らに洋式の造船術や航海術について教示、その後、 薩摩藩はその情報を元に和洋折衷船の越通船を建造した。斉彬は万次郎の英 語・造船知識に注目し、後に薩摩藩の洋学校(開成所)の英語講師として招い ている。

薩摩藩での取調べの後、万次郎らは長崎に送られ、江戸幕府の長崎奉行所等 で長期間尋問を受ける。長崎奉行所で踏み絵によりキリスト教徒でないことを 証明させられ、外国から持ち帰った文物を没収された後、土佐藩から迎えに来 た役人に引き取られ、土佐に向った。高知城下において吉田東洋らにより藩の 取り調べを受け約 2 ヶ月後、帰郷が許され、帰国から約 1 年半後の嘉永 5 年 (1852 年)、漂流から 11 年目にして故郷に帰る事が出来た。

- (23) 文章(1850 年 5 月、~)の左端あたりに画像 douzou.jpg を挿入しなさい。 文字列の折り返しは「外周」とする。
- (24) 挿入した画像サイズを「縦横比を固定」して 60%にしなさい。
- (25) 1行空け、次の行に「帰国後の活躍」と入力しなさい。 フォントはHG丸ゴシックM-PRO体、サイズは 14ptにし、囲み線を入れなさ い。
- (26) 次の行に下の文章を入力しなさい。

帰郷後すぐに、万次郎は土佐藩の士分に取り立てられ、藩校「教授館」の教 授に任命された。この際、後藤象二郎、岩崎弥太郎などを教えている。 1853 年、黒船来航への対応を迫られた幕府はアメリカの知識を必要としてい たことから、万次郎は幕府に召聘され江戸へ行き、直参の旗本の身分を与えら れた。その際、生まれ故郷の地名を取って「中濱」の苗字が授けられた。万次 郎は軍艦教授所教授に任命され、造船の指揮、測量術、航海術の指導に当たり、 同時に、英会話書の執筆、翻訳、講演、通訳、英語の教授、船の買付など精力 的に働く。

その後、結婚。藩校「教授館」の教授に任命されるが、役職を離れた。理由 の1つには、中浜がアメリカ人と交友することをいぶかしがる者が多かったこ とも挙げられる。また当時、英語をまともに話せるのは中浜万次郎 1 人だった ため、マシュー・ペリーとの交渉の通訳に適任とされたが、通訳の立場を失う ことを恐れた老中がスパイ疑惑を持ち出したため、結局ペリーの通訳の役目か ら下ろされてしまったが、実際には日米和親条約の平和的締結に向け、陰なが ら助言や進言し尽力した。

1860 年、日米修好通商条約の批准書を交換するための遣米使節団の 1 人とし て、咸臨丸に乗りアメリカに渡る。船長の勝海舟が船酔いがひどくまともな指 揮を執れなかったため、万次郎は代わって船内の秩序保持に努めた。サンフラ ンシスコに到着後、使節の通訳として活躍。帰国時に同行の福澤諭吉と共にウ ェブスターの英語辞書を購入し持ち帰る。

慶応 2 年(1866 年)、土佐藩の開成館設立にあたり、教授となって英語、航 海術、測量術などを教える。翌年、薩摩藩の招きを受け鹿児島に赴き、航海術 や英語を教授したが、同年 12 月、武力倒幕の機運が高まる中、江戸に戻った。

(27) 入力した文字列に段組み2段、境界線ありの設定にしなさい。

(28) 改ページを挿入し、3 ページ 1 行目より以下の文章を入力しなさい。

明治維新後の明治 2 年(1869 年)、明治政府により開成学校(現・東京大学) の英語教授に任命される。普仏戦争視察団として欧州へ派遣されるが、発病の ため戦場には赴けずロンドンで待機した。帰国の途上、アメリカで恩人のホイ ットフィールドと再会。更に帰国途上にハワイにも立ち寄り、旧知の人々と再 会を果たした。帰国後に軽い脳溢血を起こし、数ヵ月後には日常生活に不自由 しないほどに回復するが、以後は静かに暮らす。 時の政治家たちとも親交を深め、政治家になるよう誘われたが、教育者として の道を選んだ。

明治 31 年(1898 年)、72 歳で死去。

- (29) 上記入力した文章(1 文字目)にドロップキャップを設定しなさい。
- (30) 1行空け、次の行に図形「角丸四角形」を挿入しなさい。 文字の折り返しは行内とする。
- (31) 挿入した図形のスタイルを「塗りつぶし-紫、アクセント 4」に設定しなさい。

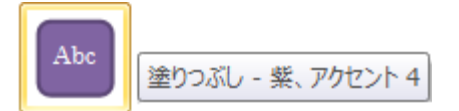

- (32) 挿入した図形にテキストの追加をし、「万次郎が日本人初とされるもの」と入力し なさい。
	- ※ フォントはHG丸ゴシックM-PRO体、サイズは 14ptとする。
	- ※ 入力した文字が 1 行で表示され、中央にくる様に図形を調整しなさい。
- (33) 次の行に以下の文章を入力しなさい。

『ABC の歌』を日本に初めて紹介した。 日本で初めてネクタイをしたとも言われる。 初めて鉄道・蒸気船に乗った日本人でもある。 日本人で初めて近代式捕鯨に携わった。 日本人で初めてアメリカのゴールドラッシュといわれる金の採掘に携わった。

- (34) 上記の文章を箇条書きとし、行頭文字を「◆」に設定しなさい。
- (35) 画像 manjiro.jpg を挿入しなさい。 図のスタイルは「楕円、ぼかし」とする。

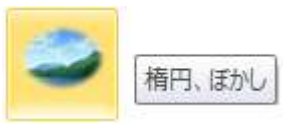

※図形のレイアウトの倍率が 100%以外ならば、100%に再設定すること。

$$
\mathcal{D}-\mathcal{I}^{\Box}A\mathop{\rightharpoonup}\mathcal{Z}
$$

$$
\cdot\mathbf{5}
$$

- (36) 挿入した画像 manjiro.jpg を文字の折り返しを「四角」にし、文章(時の政治家た ち~)の右端あたりに配置しなさい。
- (37) 1行空け、次の行に3行の表を挿入しなさい。 表のサイズは問わないが、ページ内に収まるようにサイズを調整すること。
- (38) 作成した表の1行目に「ジョン万次郎資料館」と入力しなさい。 フォントはHG丸ゴシックM-PRO体、サイズは 16ptとする。
- (39) 表 1 行目のセルの色を「オリーブ、アクセント 3、白+基本色 40%」で塗りつぶ しなさい。
- (40) 表 2 行目に対し、セルの分割をしなさい。
- (41) 1 行目、2 行目のセルに対しテキストの配置は、1 行目は中央揃え、2 行目は両端 揃え(中央)にしなさい。
- (42) 2 行目1列目に「〒787-0337 高知県土佐清水市養老 303」と入力しなさい。 フォントはHG丸ゴシックM-PRO体、サイズは 12ptとする。
- (43) 2 行目 2 列目に「電話:0880-82-3155」「FAX:0880-82-3156」と入力しなさい。 電話番号と FAX 番号には改行を入れること。 フォントはHG丸ゴシックM-PRO体、サイズは 11ptとする。
- (44) 表 3 行目に、画像 map.jpg を挿入しなさい。
- (45) 挿入した画像サイズの縦横比を固定し、82%に縮小しなさい。

以上で終了。

上書き保存し、ワードは入力した状態のままにしておきなさい。

仕上がりイメージ

アピリンピック高知大会

競技者名

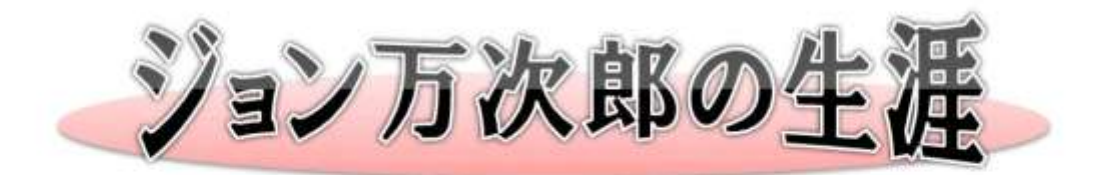

#### 生い立ち、漂流と渡米

万次郎 (旧字体:萬次郎)は、文政10年1月1日 (1827年1月27日)、土佐国幡多郡中ノ浜村、現在の 高知県土佐清水市中浜で半農半漁で暮らす貧しい漁師の家の次男として生まれた。

万次郎が9歳のとき父が亡くなり、また母と兄が病弱 であったため、幼い頃から働いて家族を養った。寺子屋 に通う余裕がなかったため、読み書きもほとんど出来な かった。

天保12年1月5日 (1841年1月27日) 早朝の宇佐 浦 (現・土佐市宇佐町)、14歳になっていた万次郎は、 足摺岬沖での鯵鯖漁に出航する漁船に炊事と雑事を行う 係として仲間4名と共に乗り込んだ。ところが、万次郎 達は足摺岬の南東15キロメートルほどの沖合で操業中、 突然の強風に船ごと吹き流され、航行不能となって遭難 してしまう。5日半を漂流した後、伊豆諸島にある無人 島「鳥島」に漂着し、この島でわずかな溜水と海藻や海 鳥を口にしながら143日間を生き延びた。

同年5月9日 (1841年6月27日)、万次郎達は、ア メリカ合衆国の捕鯨船ジョン・ハウランド号が島に立ち 寄った際、乗組員によって発見され、救助された。しか し、その頃の日本は鎖国していたため、この時点で故郷 へ生遷する術は無く、帰国の途に就いた捕鯨船に同乗し たままアメリカへ向かわざるを得なかった。翌年、ハワ イのホノルルに寄港した折、救助された5名のうち万次

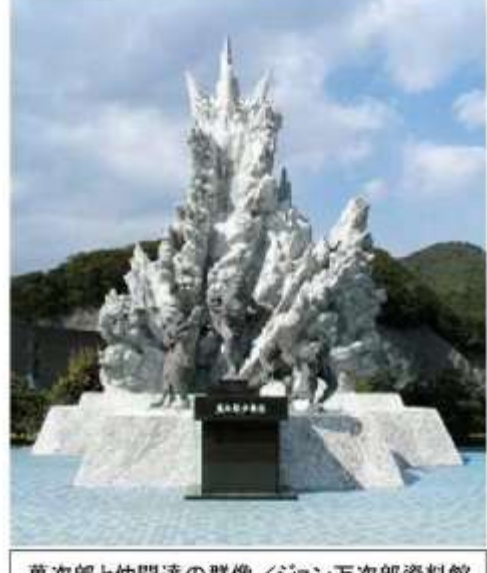

萬次郎と仲間達の群像/ジョン万次郎資料館 がある施設「海の駅あしずり」(土佐清水市養 老 303)の駐車場に建立されている記念碑

部を除く4名はこの地で船を降り、ひとり万次郎は捕鯨船員となって船に乗り続け、アメリカ本土を目指す ことになった。船長のホイットフィールドに頭の良さを気に入られたこともあるが、何より本人が希望した 処遇であった。

航海中の万次部は、生まれて初めて世界地図を目にし、世界における日本の小ささに驚いている。 また、航海中、アメリカ人の乗組員からは、船名にちなんで「ジョン・マン (John Mung)」の愛称で呼ばれ た。同年、ジョン・ハウランド号は捕鯨航海を終え、ホイットフィールド船長の故郷であるマサチューセッ ツ州ニューベッドフォードのフェアヘブンに帰港した。アメリカ本土に渡った万次部は、船長の養子となっ て一緒に暮らすことになる。1843年にはオックスフォード学校、1844年にはバーレット・アカデミーで英 語・数学・測量・航海術・造船技術などを学ぶ。彼は寝る間を惜しんで熱心に勉強し、首席となった。民主 主義や男女平等など、日本人にとって新鮮な概念に触れる一方で、人種差別も経験した。

 $-1$ 

#### 仕上がりイメージ

アビリンピック高知大会

#### 捕鯨生活と帰国

学校を卒業後は捕鯨船に乗る道を選び、数年間は近代捕鯨の捕鯨船員として生活していた。

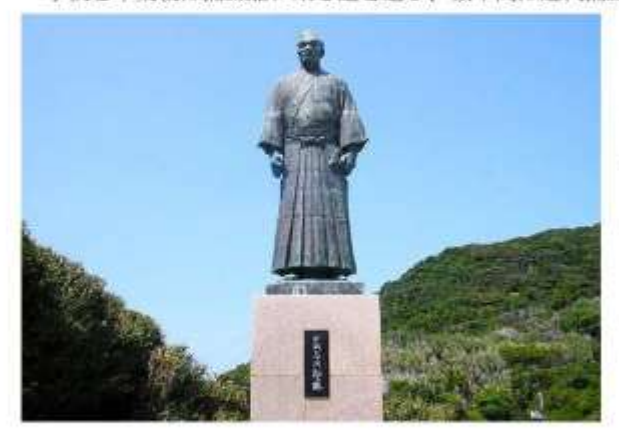

1850年5月、日本に帰る事を決意、帰国の 資金を得るため、ゴールドラッシュに沸くサン フランシスコへ渡り、サクラメント川を蒸気船 で遡上し、鉄道で山へ向かった。数ヶ月間、金 鉱にて金を採掘する職に就き、そこで得た\$600 の資金を持ってホノルルに渡り、日本へ向け出 航した。

1851年2月2日、海外から鎖国の日本へ帰 国した万次郎達は、薩摩藩の取調べを受ける。 薩摩藩では中浜一行を厚遇し、開明家で西洋文 物に興味のあった藩主・島津斉彬は自ら万次郎 に海外の情勢や文化等について質問した。斉彬 の命により、藩士や船大工らに洋式の造船術や

航海術について教示、その後、薩摩藩はその情報を元に和洋折衷船の越通船を建造した。斉彬は万次郎の英 語・造船知識に注目し、後に薩摩藩の洋学校(開成所)の英語講師として招いている。

薩摩藩での取調べの後、万次郎らは長崎に送られ、江戸幕府の長崎奉行所等で長期間尋問を受ける。長崎 奉行所で踏み絵によりキリスト教徒でないことを証明させられ、外国から持ち帰った文物を没収された後、 土佐藩から迎えに来た役人に引き取られ、土佐に向った。高知城下において吉田東洋らにより藩の取り調べ を受け約2ヶ月後、帰郷が許され、帰国から約1年半後の嘉永5年 (1852年)、漂流から11年目にして故 郷に帰る事が出来た。

#### 帰国後の活躍

帰郷後すぐに、万次郎は土佐藩の士分に取り立 てられ、藩校「教授館」の教授に任命された。こ の際、後藤集二郎、岩崎弥太郎などを教えている。

1853年、黒船来航への対応を迫られた幕府はア メリカの知識を必要としていたことから、万次郎 は幕府に召聘され江戸へ行き、直参の旗本の身分 を与えられた。その際、生まれ故郷の地名を取っ て「中濱」の苗字が授けられた。万次郎は軍艦教 授所教授に任命され、造船の指揮、測量術、航海 術の指導に当たり、同時に、英会話書の執筆、翻 訳、講演、通訳、英語の教授、船の買付など精力 的に働く。

その後、結婚。藩校「教授館」の教授に任命さ れるが、役職を離れた。理由の1つには、中浜が アメリカ人と交友することをいぶかしがる者が多 かったことも挙げられる。また当時、英語をまと もに話せるのは中浜万次郎1人だったため、マシ ュー・ペリーとの交渉の通訳に適任とされたが、

通訳の立場を失うことを恐れた老中がスパイ疑惑 を持ち出したため、結局ペリーの通訳の役目から 下ろされてしまったが、実際には日米和親条約の 平和的締結に向け、陰ながら助言や進言し尽力し た。

1860年、日米修好通商条約の批准書を交換する ための遭米使節団の1人として、成臨丸に乗りア メリカに渡る。船長の勝海舟が船酔いがひどくま ともな指揮を執れなかったため、万次郎は代わっ て船内の秩序保持に努めた。サンフランシスコに 到着後、使節の通訳として活躍、帰国時に同行の 福澤諭吉と共にウェブスターの英語辞書を購入し 持ち帰る。

慶応2年 (1866年)、土佐藩の開成館設立にあ たり、教授となって英語、航海術、測量術などを 教える。翌年、薩摩藩の招きを受け鹿児島に赴き、 航海術や英語を教授したが、同年12月、武力倒 幕の機運が高まる中、江戸に戻った。

 $-2.$ 

競技者名

仕上がりイメージ

アピリンピック高知大会

競技者名

↑ 治維新後の明治2年(1869年)、明治政府により開成学校(現・東京大学)の英語教授に任命さ れる。普仏戦争視察団として欧州へ派遣されるが、発病のため戦場には赴けずロンドンで待機し ● た。帰国の途上、アメリカで恩人のホイットフィールドと再会。更に帰国途上にハワイにも立ち 寄り、旧知の人々と再会を果たした。帰国後に軽い脳溢血を起こし、数ヵ月後には日常生活に不自由しない ほどに回復するが、以後は静かに暮らす。 時の政治家たちとも観交を深め、政治家になるよう誘われたが、教育者として の道を選んだ。

明治31年 (1898年)、72歳で死去。

万次郎が日本人初とされるもの

- 『ABCの歌』を日本に初めて紹介した。
- 日本で初めてネクタイをしたとも言われる。
- 初めて鉄道・蒸気船に乗った日本人でもある。
- 日本人で初めて近代式捕鯨に携わった。
- 日本人で初めてアメリカのゴールドラッシュといわれる金の採掘に携わった。

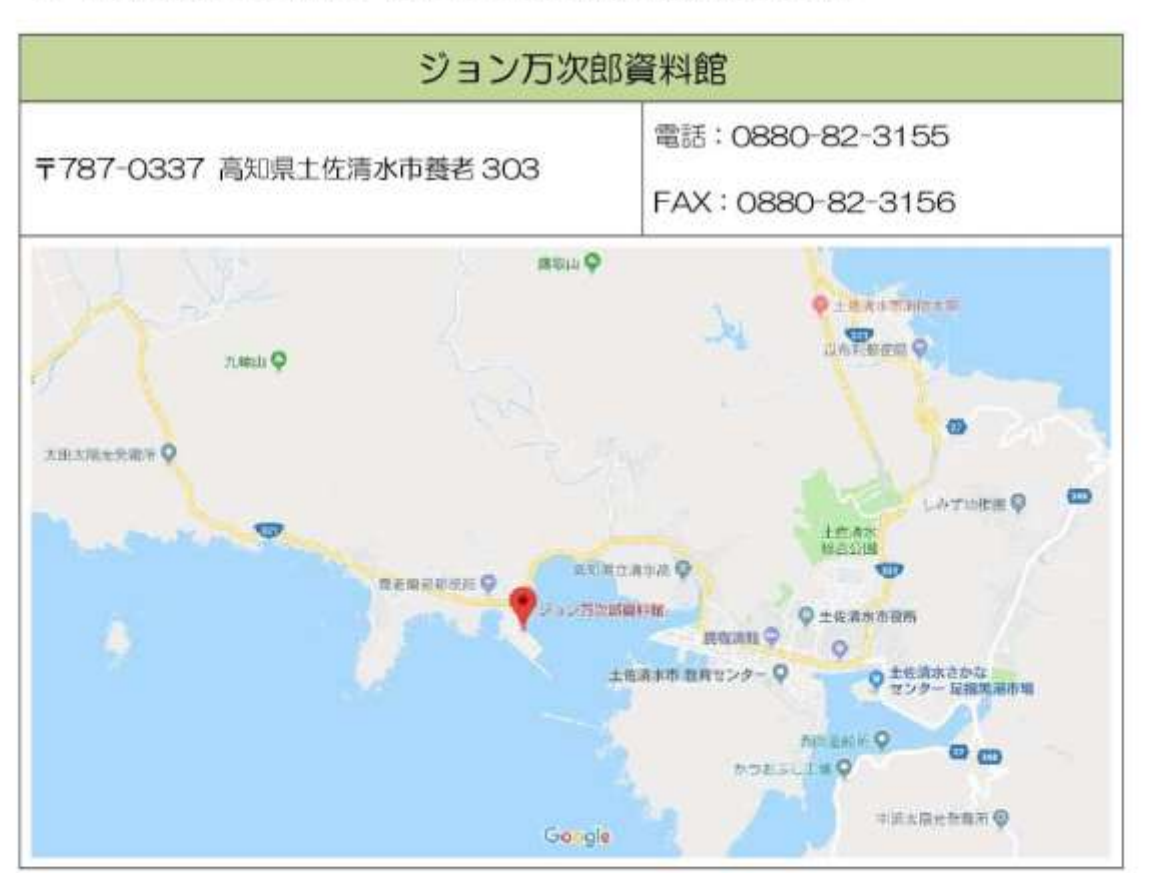

 $-3.$